## **Photoshop Website Templates Psd Download [HOT]**

Cracking Adobe Photoshop is a bit more involved, but it can be done. First, you'll need to download a program called a keygen. This is a program that will generate a valid serial number for you, so that you can activate the full version of the software without having to pay for it. After the keygen is downloaded, run it and generate a valid serial number. Then, launch Adobe Photoshop and enter the serial number. You should now have a fully functional version of the software. Just remember, cracking software is illegal and punishable by law, so use it at your own risk.

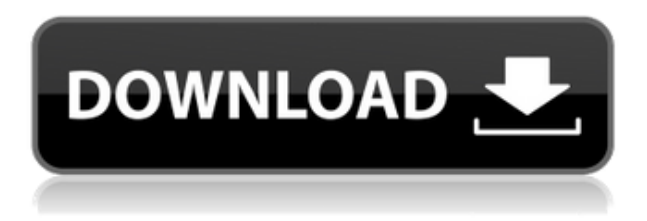

A Word document containing excerpts from various Photoshop articles on PxDesign. This tool is a great go-to resource for Photoshop articles, how-tos, tips, tricks and tutorials that fit the storyboard, script and timeline requirements of a project. Free Photoshop filters, and filters for photo software you already have, could spice up your images. The variety of artistic tools is extensive, and often unexpected. All kinds of imperfections can be used as features: A quick 3-point selection provides one obvious imperfection. Some images will show up with just one imperfection, while others may be perfect in every way. The filters can be applied, individually or in combinations, to choose from. For starters, the program is a huge resource, including more than 12GB of resources in the \$99.99 price. The download has a nextto-zero installation file size. It's easy to get started and start working. The first thing you realize is just how easy an iPad app can be to use. For a long time, a lot of the "wow" and "wow that's cool" effect is lost in the web browser. But with Adobe Photoshop Sketch, it's easy. "You don't have to give it a lot of attention to get it to drop down and go." And responsive, which makes it that much better. More than ever, the web is such an ugly place - sure, we all see it in the news, but when you have a design team following the web all day, it can start to show. The iPad Pro optimizes the web browser to look like the very best it can be - yet the device is the same size, 9.7 inches, as the iPad mini, which is a little smaller (10.6 inches).

## **Adobe Photoshop 2022 (Version 23.1.1) Download free With License Key Activation Code With Keygen For PC 2023**

Fascinated and compelled by the possibilities available in digital image manipulation, I developed a passion for creating professional quality photographs. As I like to learn about the various software applications in the industry and develop some new skills, I would like to share some information about the program I *most* seem comfortable working with and refer to most often. **What It Does:** Photoshop is used by pros for design, photo editing and other projects. Though this program doesn't come with all the bells and whistles of a more advanced photo editor like Lightroom, it provides unique capabilities rarely found in other programs, including the ability to fix common editing mistakes. You can blur out parts of an image, remove unwanted elements, crop the canvas, and much more. When you apply filters in Photoshop they are applied in the opposite order to how they're represented in the filter's tab. For example, even though the Red filter appears first in the filter tab, it will actually appear last on your image. However, the Reverse filter is represented correctly. Therefore, to reverse the effect of the Red filter, you would first choose Red as your filter (it'll now appear at the beginning of your filters in the tab), then choose Reverse to reverse the order of the icons at the top of your screen. In the Develop module, the Brush tool is the topmost tool in the brush panel. The brushes that are available to unlock depend on the Photoshop version of the image being opened. For example, older-versions of Photoshop may only have a selection brush available. If your image is using a newer version of Photoshop that includes an Airbrush option, then a number of other brushes will be displayed. e3d0a04c9c

## **Adobe Photoshop 2022 (Version 23.1.1)Activation Code Torrent [32|64bit] {{ Latest }} 2023**

**Adobe Photoshop CC 2015 –** This popular graphic design software is designed to enable the user to create professional-quality images and make things look amazing. Moreover, it allows you to edit, rotate, and crop your images. It allows you to detect objects, remove unwanted items, prepare images for printing, and create sophisticated graphics shapes. **Adobe Photoshop CC 2013 –** It is a popular and effective photo editing software which is a collaboration of several graphic artists, photographers, illustrators, designers, and many others. The Adobe Photoshop CC 2013 also gives you several different and useful templates which you can use to work on and create professional images. **Adobe Photoshop CC 2013 –** This popular graphic design software is designed to enable the user to create professionalquality images and make things look amazing. Moreover, it allows you to edit, rotate, and crop your images. It allows you to detect objects, remove unwanted items, prepare images for printing, and create sophisticated graphics shapes. **Adobe Photoshop CC 2014 –** The Photoshop CC is coming with some odd and some rare feature of Photoshop. For some reason, this version has been limited to the total number of computers. So, if you want to download the downloaded version of Photoshop CC 2014, then you can check here. There are two options of initial theme and template:

- Existing product file you can either choose to open the catalog file or create a new one
- Concept in this case, you can choose to create a project based on an existing catalog or a new one based on a concept

download website layout photoshop photoshop free download official website adobe photoshop download in computer artist org website download photoshop from the creative cloud website website to download photoshop for free best website to download adobe photoshop adobe photoshop psd website templates free download website to download photoshop photoshop express download windows 11 website templates design in photoshop free download

The Lens Blur tool has been enhanced, offering more accurate blur when working with a lens. A new graphic view for Lens Blur applies effects to sections of an image, and you can easily make your blur more organic or decorative. You can also create your own custom blur by using Photoshop and the powerful blur tools. The new tools also offer a new Edit Content feature that enables you to change the opacity of parts of your file using smart splitters. This is a fast method to create transparency in your images. PDF Import has been enhanced to allow you to open multiple PDFs on one page. This feature allows you to import multiple PDFs that are the same size onto a single page for easy organization. Plus, you can perform actions like check page numbers or set the page number on which an image will appear in your final document. Plus, you can create copies of PDFs when importing, for example, you can create a copy of a document with page numbers that are not included in the original. User interface enhancements include improvements to options per object. You can now package multiple layers and groups all in a single object. You can use any number of effects (an unlimited number) on a single object. Plus, the Filter has been redone to improved performance. The new PSD Import tool allows you to save files and open files. The new feature also allows you to save files from the XMP specification. Another exciting Adobe Photoshop feature includes the Spectrum Adjustment Layer. This feature enables you to equalize brightness and contrast from all the color bands, allowing you to take your color grading to a new level. Now with PSD Adjustment Layer, you can make subtle adjustments on a single color band, all the while maintaining the overall color balance of the image. Also on this front, the SG Annotation proxy

feature are also now enabled, which can be loaded as a graphic annotation layer, or as a Photoshop document. You can now reference the proxy layer within Photoshop and tag it as part of the original document. The new filter system offers new options to create vintage-look photographic effects.

SkyFire that is a powerful and easy online photo editor offers more than 50+ features. Its powerful online photo editor offers more than 100+ powerful features. These tools can be used from anywhere just by signing in and creating a new canvas. SkyFire features are some of the best. One of the most popular plug-in is the fantastic, third-party program called Pixlr-o-matic. It has features for adding special effects and combining, rotating, matching, coloring, showcasing, correcting, and displaying and organizing images. It is a software that helps in variety of ways. The Color Picker is one of the best native tools in Photoshop that includes the Color Sliders of the Hue, Saturation and Lightness. These sliders can be used for selection or color pick reference as well in several ways. It is the main tool to create new color, tone etc. This is one of the most popular ways to polish textures in Photoshop. The featured has many tools like invert, repair, clone and duplicate. The applied brush or filters can be easily used even in parts of the image. Some features are provided and are already built in most photo editors, they are more stable than Photoshop. However, even if those are not available, it will not be impossible to find them. Here are some of the best apps that include good and advanced editing tools: Balsamiq Mockups is one of the most popular wireframe prototyping and app development. It is a versatile interface that offers a rich collection of free and commercial in-app tools to mock, prototype and design.

<https://soundcloud.com/recvasoubo1975/kan>

<https://soundcloud.com/datuahweem/far-cry-3-english-language-fileszip> <https://soundcloud.com/giumakimwahq/air-supply-bonus-full-album-zip> <https://soundcloud.com/schelpsmkox/x-force-robot-structural-analysis-professional-2016-activation> <https://soundcloud.com/fedorx3dhsem/cofaso-full-crack> <https://soundcloud.com/cuozanrequad1977/mail-attachment-downloader-pro-crack> <https://soundcloud.com/katbehxenderj/elsawin-download-free> <https://soundcloud.com/taaproficin1982/autodata-318-download-crack> <https://soundcloud.com/arikpoabouuc/caesar-2-software-crack-download> <https://soundcloud.com/onnimascu1973/incredimail-plus-ita-crack> <https://soundcloud.com/alaraqkanheib/todo-en-uno-v10-by-borrss> <https://soundcloud.com/facetpitnerk/autocad-2013-product-key-and-serial-number-free> <https://soundcloud.com/orumanxhefkar/universal-uberoid-wm8850-v12-tested> <https://soundcloud.com/artemjtbsa/sketchup-pro-2018-serial-number>

The Gray Scales Filter : A gray-scale filter allows you to isolate different colors in an image while leaving the rest of the image at a specific gray scale color – maintaining the original color information. The Faze 3D and Photo Filter Effect : Faze 3D allows users to convert 8-bit.bmp and.psd images into 3-D files for use in a number of media. Photo Filter allows users to adjust the tone and color of an image without altering any of its content. It can be used in layers or as an adjustment layer. The Gradient Map Filter : This filter is highly useful in all situations where you want to clone or remove a patch of a color from an image. For example, this filter is used to perform a color replacement or removal on an image. The Adjustment Brush : This filter is used in the same way as Paint bucket tool. It allows you to apply image adjustments by painting around an area of the image. The adjustment brush tool fills the specified color with an exact size and shape. You have the ability to paint your image with a powerful brush and remove areas of the photo. This can be used to build a high contrast image or use Painting tools (pen/brush) to add color to an artwork. The Channels Filter Module : This filter module allows you to adjust the channel information that exists in an image, such as the Red, Green, and Blue channels, the alpha channel, and

the luminance channel. By using the channels filter, you can modify, enhance, and correct images.

The easiest way to make basic image adjustments in Photoshop on the web is to use an adjustment brush. You create one brush by clicking on the exposure popup menu in the top-left corner of the image window and selecting Adjust > Enhance > Adjustment Brush. This will allow you to tweak just parts of your photo without disturbing the rest. These Photoshop alternatives are great for even the most experienced Photoshop users. The one-two punch features listed here will help you put out the most popular Adobe Photoshop features, for the best overall experience. If you've ever used a DSLR lens, you know that the resolution degradation of images in bulk is inevitable when you shoot a large amount of images. RAW converters take advantage of high-resolution RAW conversion technology to restore the details. Converters like Darktable and Rawtherapee have a feature that allows you to specify a tone curve to correct colors in the image. This is particularly useful for getting rid of color cast in certain lighting conditions. A RAW converter like Adobe Camera Raw covers this mechanism, but without all the other features of Photoshop. Adobe Photoshop and Photoshop Elements have the ability to make your GIF files. To make a GIF using these programs, you will need a program that you have installed on your computer. As difference between Adobe Photoshop and elements mac Want more inspiration? Be sure to visit these links for other Adobe Photoshop features you can use:

- Adobe Photoshop Design & Creative Cloud
- Adobe Photoshop Productivity